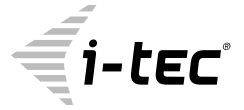

# **USB-C DUAL DISPLAY PORT ADAPTER**

**2x 4K 3840x2160@30Hz or 1x 4K 3840x2160@60Hz**

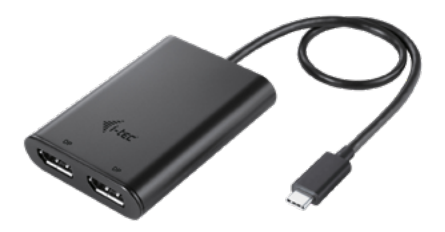

User guide • Gebrauchsanweisung • Mode d'emplo Manual de instrucciones • Manuale • Uživatelská příručka Instrukcje obsługi • Užívateľská príručka Vartotojo vadovas • Handleiding

P/N: C31DUAL4KDP

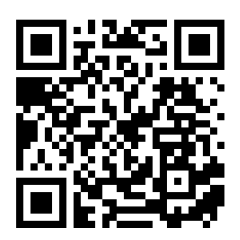

## **USB-C DUAL DISPLAY PORT ADAPTER**

2x 4K 3840x2160@30Hz or 1x 4K 3840x2160@60Hz

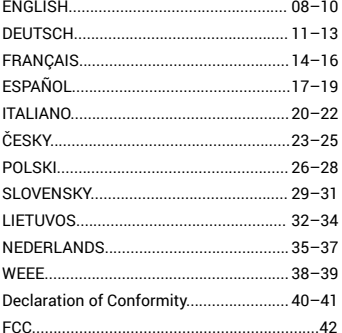

**EN** Please read the entire instruction manual carefully. Detailed manual is available on our website **www.i-tec.cz/en/** in the tab "Manuals, drivers". In case of any issues, please contact our technical support at: **support@itecproduct.com**

**DE** Bitte lesen Sie das gesamte Handbuch sorgfältig durch. Die ausführliche Gebrauchsanweisung ist auch auf unserer Webseite www.i-tec.cz/de/ unter Benutzerhandbücher Treiber" bei diesem Produkt zu finden. Wenn Sie Probleme haben, kontaktieren Sie bitte unser Support-Team unter: **support@itecproduct.com**

**FR** Veuillez lire attentivement le manuel dans son intégralité. Un manuel détaillé est disponible sur notre site **www.i-tec.cz/fr/** sous l'onglet "Manuels, pilotes". Si vous avez des problèmes, veuillez contacter notre équipe support à **support@itecproduct.com**

**ES** Por favor, lea atentamente todo el manual. El manual detallado está disponible en nuestro sitio web, **www.i-tec.cz/es/** bajo la pestaña "Manuales y controladores" de este producto. Si tiene algún problema, póngase en contacto con nuestro equipo de soporte en **s upport@itecproduct.com**

**IT** Leggere attentamente tutto il Libretto d'uso. Il Libretto d'uso è a disposizione anche sulla scheda "Manuali e strumenti" del nostro sito web: **www.i-tec.cz/it/**. In caso di problemi rivolgersi al supporto tecnico: **support@itecproduct.com**

**CZ** Prosíme o pečlivé přečtení celého manuálu. Podrobný manuál je k dispozici na našem webu **www.i-tec.cz** v záložce "Manuály, ovladače" u tohoto produktu. V případě problémů se můžete obrátit na naši technickou podporu: **support@itecproduct.com**

**PL** Upewnij się, że uważnie przeczytałeś instrukcji obsługi. Szczegółowy podręcznik jest dostępny na naszej stronie internetowej www.i-tec.cz/pl/ w zakładce .instrukcje, sterowniki". W razie jakichkolwiek problemów, skontaktuj się z naszym serwisem pod adresem: **support@itecproduct.com**

**SK** Prosíme o dôkladné prečítanie celého manuálu. Podrobný manuál je k dispozícii tiež na našom webe **www.i-tec.cz** v záložke "Manuály, ovladače" pri tomto produkte. V prípade problémov sa môžete obrátiť na našu technickú podporu: **support@itecproduct.com**

**LT** Prašome įdėmiai perskaityti visą vadovą. Išsamų vadovą galite rasti mūsų svetainėje **www.i-tec.cz/en/** šio produkto skyrelyje "Manuals, drivers". Iškilus problemoms galite susisiekti su mūsų technine pagalba: **support@itecproduct.com**

**NL** Wij vragen u vriendelijk om de volledige handleiding zorgvuldig door te lezen. Een gedetailleerde handleiding van dit product is beschikbaar op onze website **www.i-tec.cz/nl/** onder het tabblad "Handleidingen en drivers". Mochten er zich problemen voordoen kunt u contact opnemen met ons supportcenter via **support@itecproduct.com**.

## **ENGLISH**

- **1.** 2x DP port for connecting DP monitors
- **2.** Integrated cable with USB-C connector for connecting adapter to laptop, tablet, PC or smartphone through USB-C or Thunderbolt 3 port.

#### **DEUTSCH**

- **1.** 2x DP für den Anschluss von DP Bildschirmen
- **2.** Eingebautes Kabel mit USB-C Konnektor für den Adapteranschluss an Notebook, Tablet-PC, PC oder Smartphone über USB-C- oder Thunderbolt 3-Port

## **FRANÇAIS**

- **1.** 2x DP permettant la connexion de moniteurs DP
- **2.** Câble intégré avec connecteur USB-C pour connecter l'adaptateur à un ordinateur portable, une tablette PC ou un smartphone via le port USB-C ou Thunderbolt 3

## ESPAÑOL

- **1.** 2x Salida DP para conectar monitores DP
- **2.** Cable integrado con conector USB-C: para conectar un adaptador a un portátil, tableta, PC o smartphones a través de un puerto USB-C o Thunderbolt 3

## ITALIANO

- **1.** 2 porte DP per collegare monitor DP
- **2.** 1 cavo di collegamento integrato con connettore USB-C per connettere l'adattatore a notebook, tablet, PC o smartphone dotati di porta USB-C o Thunderbolt 3

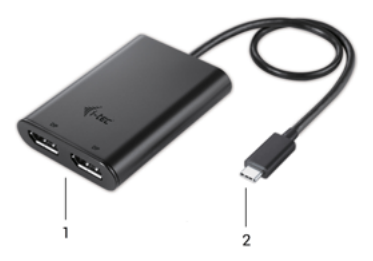

## **ČESKY**

- **1.** 2x DP výstup pro připojení DP monitorů
- **2.** Integrovaný kabel s USB-C konektorem pro připojení adaptéru k notebooku, tabletu, PC nebo smartphonu přes USB-C nebo Thunderbolt 3 port

## **POLSKI**

- **1.** 2x port DP do podłączenia monitorów DP
- **2.** Zintegrowany kabel z złączem USB-C do podłączenia adaptera do laptopa, tabletu, komputera lub smartfona poprzez port USB-C lub Thunderbolt 3

## **SLOVENSKY**

- **1.** 2x DP pre pripojenie DP monitorov
- **2.** Integrovaný kábel s USB-C konektorom pre pripojenie adaptéra k notebooku, tabletu, PC alebo smartphonu cez USB-C alebo Thunderbolt 3 port

## LIETUVOS

- **1.** 2x DP DP ekrano prijungimui
- **2.** Integruotas kabelis su USB-C jungtimi adapterio prijungimui prie nešiojamo kompiuterio, planšetės, PC arba išmaniojo telefono per USB-C arba Thunderbolt 3 prievadą.

## NEDERLANDS

- **1.** 2x DP-uitgang om DP-monitoren aan te sluiten
- **2.** Kabel met USB-C-connector om de adapter aan te sluiten op een notebook, tablet, pc of smartphone

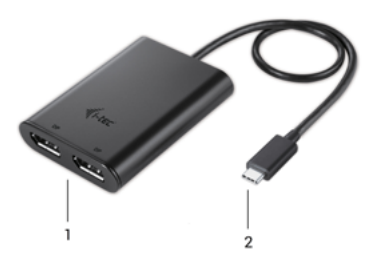

#### INTRODUCTION

Thank you for purchasing i-tec USB-C Dual Display Port Adapter, which allows you to easily connect up to two monitors, TVs or projectors with Display port interface to a laptop, tablet, PC or smartphone with USB-C or Thunderbolt 3 interface. **Max. resolution for two DP monitors is 4K@30Hz, for one DP monitor is 4K@60Hz.** 

*Note:*

**For Apple users:** *This adapter has the MST function (2 monitors in extended mode), which is not supported by the operating system macOS currently.*

**For Windows users:** *MST technology in the Windows OS allows connecting two monitors simultaneously - in the advanced mode (different content on connected monitors) and in the mirroring mode (same content on connected monitors). To set up two monitors, setting of the MST mode in some hardware combinations requires using of both the Windows control utility and the control panel for the Intel HD Graphics.*

## PACKAGE CONTENTS

- i-tec USB-C Dual Display Port Adapter with cable (30 cm)
- Quick Start

## **SPECIFICATION**

- 1x USB-C connector
- Graphic interface: 2x Display Port (spec. 1.2):
- max. resolution 3840x2160@60Hz when connecting single monitor
- max. resolution 3840x2160@30Hz when connecting two monitors
- Mode: Mirror, Extend and Primary display
- Supported colours 16 / 32 bit
- Power supply from USB-C or Thunderbolt 3 bus; max. 15W
- Chipset: STDP4320
- OS: Win 10 32/64bit, macOS X 10.10 and higher, Android, Chrome OS. Requires USB-C or Thunderbolt 3 bus.
- Product dimensions: 70 x 60 x 15 mm
- Product weight: 60 g

## SYSTEM REQUIEMENTS

Requires a USB-C interface with support for the "DisplayPort Alternate Mode" or Thunderbolt 3 port – now Windows 10 32/64bit, macOS X, Chrome OS and Android 6 (Google) with Intel Broadwell Processors and R51 and higher. **macOS does not support MST (2 monitors in the extended mode).**

For ordinary work on multiple monitors

- Processor: Intel Core i5 2+GHz / AMD Trinity or better
- RAM: 4GB
- Graphics processor: Intel HD 4000, ATI Radeon HD7xxx, NVidia GeForce 5xxM or better
- USB-C or Thunderbolt 3 port

For video playback

- Procesor: Intel Core i7 2+GHz / AMD Richland A10-575x / AMD Kaveri A10- 7400P or better
- RAM: 8GB
- Graphics processor: Intel HD 4000, ATI Radeon HD 8650, NVidia GeForce 7xxM or better
- USB-C or Thunderbolt 3 port

For Ultra HD 4K video playback the computer must be able to decode the video using its primary graphics processor. Low end laptops can be able to playback the video but the quality might be less than ideal (video interruption, screen tearing).

## INSTALLING DRIVERS

Once connected, the drivers for the adapter are automatically installed from the system. **Before installing, make sure that the latest drivers for your device and updated BIOS are installed in your system.**

#### CONNECTING A DISPLAY PORT MONITOR

The adapter is equipped with 2x Display Port 4K for connecting an external monitor or projector with Display Port interface. As imaging equipment, advanced plasma and LCD monitors and TVs can be used. Graphics chips, that are the "heart" of the adapter, support up to 2x 4K (Ultra HD) resolution  $3840 \times$ 2160 pixels. To connect the monitor to the adapter, use a high quality DP cable. During the additional monitor installation, the screen of the laptop, Mac, tablet or PC can blink, this is normal state.

*Note:*

**Windows OS:** *Setting of the MST mode with two connected monitors is always dependent on the internal graphics card and hardware specifications of the notebook / tablet (must support dual monitor set-up). To set up two monitors, using of both the Windows control utility and the "Control panel for the Intel HD Graphics" is required in some hardware combinations (item Display-Multiple monitors). For the corresponding resolution, we also recommend setting of the same refresh rate on both connected monitors.*

**macOS:** *macOS does not support MST (2 monitors in the extended mode). For the corresponding resolution for internal graphics card, we recommend to select "Default for Monitor", set resolution on the second external monitor and restart your Mac device.*

*The majority of problems with the adapter and the connected devices can be solved by disconnecting the USB-C cable of the adapter from the USB-C port of the laptop / tablet / PC / Mac / smartphone and reconnecting after approximately 10 s.*

## SAFETY INSTRUCTIONS

- Do not expose to extreme temperatures and air humidity.
- Use the device on flat surfaces you will prevent it from slipping and falling to the ground.
- Save the user manual for a possible use later.

In cooperation with the service department:

- Check functionality after falling to water or to the ground.
- Check functionality when the cover is broken.
- Send the device back if it does not work in accordance with the user manual.

## FREQUENTLY ASKED QUESTIONS

Available on our website **www.i-tec.cz/en** on the "FAQ" tab of this product.

#### EINLEITUNG

Wir bedanken uns für den Kauf von i-tec USB-C Dual Display Port Adapter. Er ermöglicht es Ihnen, an Ihr Notebook, Ihren Tablet-PC, PC oder Smartphone mit USB-C- oder Thunderbolt 3-Anschluss bis zu zwei Bildschirme, TV oder Projektor mit Display Port anzuschließen. **Die max. Auflösung beim Anschluss von zwei DP Bildschirmen beträgt 4K@30Hz, beim Anschluss eines DP Bildschirms bis zu 4K@60Hz.**

*Hinweis:*

**Für Apple Benutzer:** *Diese Adapter verfügt über die MST-Funktion (2 Bildschirme im erweiterten Modus), die aber zur Zeit vom Betriebssystem macOS nicht unterstützt wird.* 

**Für Windows Benutzer:** *Die MST-Technologie unter Windows BS ermöglicht den gleichzeitigen Anschluss von zwei Bildschirmen – im erweiterten Modus (verschiedene Anzeigen auf angeschlossenen Bildschirmen) und im gespiegelten Modus (gleiche Anzeigen auf angeschlossenen Bildschirmen). Die Einstellung von MST-Modus bei einigen Hardware-Kombinationen erfordert Verwendung von Windows Dienstprogramm sowie Systemsteuerung für HD Grafik Intel für die Einstellung der beiden Bildschirme.* 

#### LIEFERUMFANG

- i-tec USB-C Dual Display Port Adapter mit Kabel (30 cm)
- Quick Start

## SPEZIFIKATION

- 1x USB-C Konnektor
- Grafikschnittstelle: 2x Display Port (Spez. 1.2):
- max. Auflösung von 3840x2160@60Hz beim Anschluss eines Bildschirms
- max. Auflösung von 3840x2160@30Hz beim Anschluss von zwei Bildschirmen
- Betriebe: Erweitern, Spiegeln und Primärbildschirm
- Unterstützte Farben 16 / 32 Bits
- Versorgt über USB-C oder Thunderbolt 3 Hauptweg; max. 15W
- Chipsatz: STDP4320
- BS: Win 10.32/64bit, macOS X 10.10 und höher, Android, Chrome OS. Erfordert USB-C- oder Thunderbolt 3- Schnittstelle.
- Produktabmessungen: 70 x 60 x 15 mm
- Produktaewicht: 60 a

#### **SYSTEMANFORDERUNGEN**

Es erfordert USB-C-Schnittstelle mit Unterstützung von "DisplayPort Alternate Mode" oder Thunderbolt 3 Port – jetzt Windows 10 32/64 Bit, macOS X, Chrome OS und Android 6 (Google) mit Intel Broadwell Prozessor und R51 und höher. **MacOS unterstützt MST (2 Bildschirme im erweiterten Modus) nicht.**

Für Arbeit mit mehreren Bildschirmen

- Prozessor: Intel Core i5 2+GHz / AMD Trinity oder besser
- RAM: 4GB
- Grafikprozessor: Intel HD 4000, ATI Radeon HD7xxx, NVidia GeForce 5xxM oder besser
- USB-C- oder Thunderbolt 3-Port

Zum Videoabspielen

- Prozessor: Intel Core i7 2+GHz / AMD Richland A10-575x / AMD Kaveri A10- 7400P oder besser
- RAM: 8GB
- Grafikprozessor: Intel HD 4000, ATI Radeon HD 8650, NVidia GeForce 7xxM oder besser
- USB-C- oder Thunderbolt 3-Port

Zum Abspielen von Ultra HD 4K Video muss der Computer imstande sein, dieses Video durch seinen primären Grafikprozessor zu dekodieren. Es gilt vor allem bei weniger leistungsfähigen Computern, dass sie zwar ein 4K Video abspielen können, allerdings in mangelhafter statt in guter Qualität (Unterbrechungen, Videostörungen).

## TREIBERINSTALLATION

Nach dem Anschluss werden die Treiber für Adapter automatisch vom System installiert. **Überprüfen Sie vor der jeweiligen Installation, ob Sie die neuesten Treiber für Ihr Gerät und ein aktualisiertes BIOS haben.**

## ANSCHLUSS VON DISPLAY PORT BILDSCHIRM

Der Adapter verfügt über 2x Display Port 4K Port für den Anschluss von externem Bildschirm oder Projektor mit Display Port Schnittstelle. Als Anzeigegeräte können Sie moderne Plasma- oder LCD-Bildschirme und Fernseher nutzen. Grafikchipsätze, die "das Herz" der Adapter bilden, unterstützen bis zu 2x 4K (Ultra HD) Auflösung 3840 x 2160 Pixel. Zum Anschluss des Bildschirms an Adapter benutzen Sie ein hochwertiges DP Kabel. Während der Installation eines zusätzlichen Bildschirms kann das Display von Notebook, Mac, Tablet-PC oder PC kurz blinken, was ein normal ist.

*Hinweis:*

**Windows BS:** *Die Einstellung von MST Modus mit zwei angeschlossenen Bildschirmen ist immer von der internen Grafikkarte und Hardware Spezifikation*  *von Notebook / Tablet-PC abhängig (die Einstellung von zwei Bildschirmen muss unterstützt werden). Bei einigen Hardware-Kombinationen ist die Verwendung von Windows Dienstprogramm sowie "Systemsteuerung für HD Grafik Intel" (Display-Mehrere Bildschirme) für die Einstellung von beiden Bildschirmen erforderlich. Zugleich empfehlen wir, für die entsprechende Auflösung die gleiche Wiederholungsfrequenz an beiden angeschlossenen Bildschirmen einzustellen.*

**macOS:** *macOS unterstützt MST (2 Bildschirme im erweiterten Modus) nicht. Für entsprechende Auflösung der internen Grafikkarte empfehlen wir "Werkseinstellung für Bildschirm" zu wählen, die Auflösung an zweitem externem Bildschirm einzustellen und Mac-Gerät neu zu starten.*

*Der überwiegende Teil von Problemen mit dem Adapter und den angeschlossenen Peripherien kann durch das Trennen des USB-C-Adapterkabels von USB-C-Port von PC, Mac, Smartphone oder Tablet-PC und seinen wiederholten Anschluss nach etwa 10 Sek. gelöst werden.*

## SICHERHEITSHINWEISE

- Extremen Temperaturen und Luftfeuchtigkeit nicht ausstellen.
- Gerät auf flachen Unterlagen nutzen so vermeiden Sie Abrutschen und Sturz auf den Boden.
- Bewahren Sie das Benutzerhandbuch für spätere Verwendung auf.

In Zusammenarbeit mit der Serviceabteilung:

- Überprüfen Sie die Funktionsfähigkeit nach einem Sturz ins Wasser oder auf den Boden.
- Überprüfen Sie die Funktionsfähigkeit bei Bruch des Deckels.
- Reklamieren Sie das Gerät, wenn es nicht so funktioniert, wie im Gebrauchsanweisung beschrieben.

## **HÄUFIG GESTELLTE FRAGEN**

Verfügbar auf unserer Webseite **www.i-tec.cz/de** auf der Registerkarte "FAQ" dieses Produkts.

## INTRODUCTION

Merci d'avoir acheté le double adaptateur Display Port USB-C de chez i-tec avec lequel vous connecterez avec simplicité à votre ordinateur portable, tablette PC, smartphone avec USB-C ou Thunderbolt 3, jusqu'à deux moniteurs, TV ou projecteurs avec le port d'affichage. **La résolution maximale lors de la connexion deux moniteurs DP est de 4K@30 Hz et jusqu'à 4K@60Hz lors de la connexion à un seul moniteur.**

#### **Attention:**

*Utilisateurs Apple: Cette l'adaptateur dispose de la fonction MST (2 écrans*  en mode étendu), qui n'est malheureusement pas supportée par le système *d'exploitation macOS.*

**Utilisateurs Windows:** *Dans le système d'exploitation Windows, la technologie MST permet de brancher deux écrans en même temps – soit en mode Étendre (contenu différent sur les deux écrans), soit en mode Miroir (le même contenu sur les deux écrans). Pour régler la fonction MST chez certaines configurations matérielles, les deux écrans doivent être réglés à la fois à l'aide du panneau de configuration Windows et du Panneau de configuration d'interface graphique HD Intel.* 

## CONTENU DE L'EMBALLAGE

- Adaptateur Dual DP USB-C i-tec avec câble (30 cm)
- Quick Start

## CARACTÉRISTIQUES TECHNIQUES

- 1x connecteur USB-C
- Interface graphique: 2x ports d'affichage (spécification 1.2.):
- Résolution maximale 3840x2160@60Hz lors de la connexion d'un seul moniteur
- Résolution maximale 3840x2160@30Hz lors de la connexion de deux moniteurs
- Mode: Extension, miroir et moniteur principal
- Couleurs supportées 16/32 bits
- Alimentation par le bus au moyen d'une interface USB-C ou par Thunderbolt 3; max. 15W
- Chipset: STDP4320
- Système d'exploitation: Win 10 32/64 bits, macOS X 10.10 et supérieur, Android, Chrome OS. Nécessite une interface USB-C ou Thunderbolt 3.
- Dimensions: 70 x 60 x 15 mm
- Poids du produit: 60 g

## EXIGENCES DU SYSTÈME

Il faut avoir l'interface USB-C avec le support de « DisplayPort Alternate Mode » ou le port Thunderbolt 3 – maintenant disponible sous Windows 10 32/64bit, macOS X, Chrome OS a Android 6 (Google) avec l'Intel Broadwell Processors et R51 et supérieurs. **Le système d'exploitation Mac ne supporte pas la fonction MST (2 écrans en mode étendu).**

Pour les travaux quotidiens sur plusieurs moniteurs

- Processeur: Intel Core i5 2+GHz / AMD Trinity ou meilleur
- RAM: 4 GB
- Processeur graphique: Intel HD 4000, ATI Radeon HD7xxx, NVidia GeForce 5xxM ou meilleur
- Port USB-C ou Thunderbolt 3

Pour la lecture vidéo

- Processeur: Intel Core i7 2+GHz / AMD Richland A10-575x / AMD Kaveri A10-7400P ou meilleur
- RAM: 8 GB
- Processeur graphique: Intel HD 4000, ATI Radeon HD 8650, NVIDIA GeForce 7xxM ou meilleur
- Port USB-C ou Thunderbolt 3

Pour la lecture de vidéo Ultra HD 4K, l'ordinateur doit être capable de décoder la vidéo avec son processeur graphique primaire. Cependant des ordinateurs portables moins puissants, peuvent lire des vidéos 4K, mais le résultat ne sera pas idéal (coupures, interruptions de la vidéo).

#### INSTALLATION DES PILOTES

Les pilotes sont installés automatiquement lors du branchement de l'adaptateur. **Avant l'installation même de l'adaptateur, vérifiez que le BIOS est mis à jour et que vous avez déjà installé les pilotes les plus récents.**

## BRANCHEMENT D'UN ÉCRAN DISPLAY PORT

L'adaptateur dispose 2x port Display Port 4K pour branchement d'un écran externe ou d'un vidéoprojecteur équipé d'un port Display Port. Des écrans/TV à cristaux liquides (LCD) ainsi que les écrans/TV à plasma peuvent être utilisés. Les puces graphiques de cette l'adaptateur supportent une résolution 4K (Ultra HD), soit 3840 x 2160 pixels. Pour tout branchement d'un écran sur l'adaptateur, utilisez un câble DP de haute qualité. Pendant l'installation d'un écran externe, l'écran de votre ordinateur portable, Mac, tablette ou ordinateur portable (PC) peut clignoter. Ceci est un comportement normal.

*Attention:*

**Windows OS:** *Le réglage de la fonction MST lors du branchement des deux écrans dépend toujours de la carte graphique interne ainsi que de la configuration*  matérielle de votre ordinateur portable / tablette (ceux-ci doivent supporter le *branchement de deux écrans). Chez certaines configurations matérielles, les deux écrans doivent être réglés à la fois à l'aide du panneau de configuration Windows et du Panneau de configuration d'interface graphique HD Intel (Écran - Écrans multiples). De plus, il est recommandé de choisir la même fréquence de rafraîchissement pour les deux moniteurs.*

**macOS:** *Le système d'exploitation Mac ne supporte pas la fonction MST (2 écrans en mode Étendu). Afin d'assurer une résolution adéquate pour la carte graphique interne, cliquez sur* 

*« Mettre la résolution native de l'écran », puis réglez la résolution du deuxième écran et redémarrez votre Mac.*

*La majeure partie des problèmes avec l'adaptateur et les périphériques connectés peut être résolu en débranchant le câble USB-C du port de l'adaptateur sur votre ordinateur portable, tablette, PC, smartphone et en le reconnectant après environ 10 secondes.*

## INSTRUCTIONS DE SÛRETÉ

- Ne pas exposer aux températures extrêmes ni à l'humidité d'air.
- Veuillez utiliser, s'il vous plaît, des dessous (fonds) plats pour y poser le dispositif – pour éviter son glissement et tombée à terre.
- Veuillez garder, s'il vous plaît, le présent Guide d'instructions et mode d'emploi pour son éventuelle utilisation postérieure.

Veuillez collaborer, s'il vous plaît, avec le Département de Service :

- Pour vérifier le bon et correct fonctionnement du dispositif après une tombée à l'eau ou à terre.
- Pour vérifier le bon et correct fonctionnement quand le couvercle montre une rupture.
- Pour procéder à une réclamation du dispositif qui ne fonctionne pas conformément au présent Guide d'instructions et mode d'emploi.

## **RÉPONSES AUX QUESTIONS FRÉQUEMMENT POSÉES**

À votre disposition sur notre page web **www.i-tec.cz/fr**, où se trouvent sous l'onglet de « FAQ » qui correspondent au respectif produit.

#### INTRODUCCION

Gracias por comprar el i-tec USB-C a Dual DP adaptador para conectarse fácilmente a su portátil, tableta, PC, smartphones USB-C o Thunderbolt 3 con hasta dos monitores, televisores o proyectores con salida DP. **Máx. resolución de las dos pantallas externas DP es 4K@30Hz, cuando se conecta un monitor DP, máxima resolución hasta 4K@30Hz.**

*Nota:* 

**Para los usuarios de Apple:** *este adaptador tiene la función MST (2 monitores de modo ampliar), que actualmente no es compatible con el sistema operativo macOS.*

**Para usuarios de Windows:** *La tecnología MST en el sistema operativo Windows le permite conectar dos monitores a la vez: en modo ampliar (contenido diferente en monitores conectados) y en modo duplicar (el mismo contenido en monitores conectados). La configuración del modo MST en algunas combinaciones de hardware requiere que ambos monitores utilicen no solo la utilidad de Windows sino también el Panel de control de gráficos Intel.*

## ESPECIFICACIONES

- 1x USB-C conector
- Interfaz gráfica: 2x DP:
- Resolución máxima 3840x2160@30Hz cuando se conecta un monitor
- Resolución máxima 3840x2160@30Hz cuando dos monitores están conectados
- Modos: Extender, Duplicar y Solo segunda pantalla
- Colores soportados 16/32 bits.
- Alimentación desde USB-C o Thunderbolt 3; máximo 15W
- Chipset: STDP4320
- SO: Win 10 32 / 64bit, macOS X 10.10 y superior, Android, Chrome OS. Requiere USB-C o Thunderbolt 3.
- Dimensiones del producto: 70 x 60 x 15mm.
- Peso del producto: 60 g.

#### REQUISITOS DEL SISTEMA

Requiere una interfaz USB-C con "DisplayPort Alternate Mode" o puerto Thunderbolt 3: Windows 10 32 / 64bit, macOS X, Chrome OS y Android 6 (Google) con procesadores Intel Broadwell y R51 y superiores

Advertencia: macOS no admite MST (2 monitores en modo ampliar).

Para trabajos normales en monitores múltiples.

- Procesador: Intel Core i5 2 + GHz / AMD Trinity o superior
- RAM: 4GB
- Procesador de gráficos: Intel HD 4000, ATI Radeon HD7xxx, NVIDIA GeForce 5xxM o superior
- Puerto USB-C o Thunderbolt 3

Para reproducir video

- Procesador: Intel Core i7 2 + GHz / AMD Richland A10-575x / AMD Kaveri A10-7400P o superior
- RAM: 8GB
- Procesador de gráficos: Intel HD 4000, ATI Radeon HD 8650, NVIDIA GeForce 7xxM o superior
- Puerto USB-C o Thunderbolt 3

Para reproducir videos Ultra HD 4K, su computadora debe poder decodificar este video con su procesador gráfico principal. Especialmente para portátiles menos potentes, pueden manejar la reproducción de video 4K, pero el resultado no es ideal (interrupción, ruptura de video).

## INSTALACIÓN DE LOS CONTROLADORES

Una vez que el adaptador está conectado, los controladores se instalan automáticamente desde el sistema. **Advertencia: asegúrese de instalar los últimos controladores para su dispositivo y un BIOS actualizado en su sistema antes de instalarlo.**

*Nota:*

**Sistema operativo Windows:** *la configuración del modo MST con dos monitores depende siempre de la tarjeta de gráficos interna y de la especificación de hardware del portátil / tableta (debe ser compatible con la configuración de dos monitores). En algunas combinaciones de hardware, se requieren tanto el Panel de control de Windows como el "Panel de control para gráficos HD de Intel" (Display-Monitores múltiples) para configurar ambos monitores. También recomendamos que establezca la misma frecuencia de actualización para ambos monitores para la resolución adecuada.*

**macOS:** *macOS no admite MST (2 monitores en modo ampliar). Para obtener la resolución adecuada para una tarjeta gráfica interna, recomendamos seleccionar "Valores predeterminados del monitor", configurar la resolución en el segundo monitor externo y reiniciar su Mac.*

*La mayor parte de los problemas potenciales con el adaptador y los periféricos conectados se pueden resolver desconectando el cable USB-C de su computadora portátil, tableta, PC, teléfono inteligente y volviéndolo a conectar durante unos 10 segundos.*

## INSTRUCCIONES DE SEGURIDAD

- No exponga el dispositivo a temperaturas extremas y a la humedad del aire.
- Utilice el dispositivo en superficies planas, evite que pueda deslizarse y caer al suelo.
- Conserve el manual para un eventual uso en el futuro.

En colaboración con el departamento de servicio técnico:

- Verifique el funcionamiento tras una caída al agua o al suelo.
- Compruebe el funcionamiento en caso de que la cubierta esté agrietada.
- Formule una reclamación del dispositivo según lo indicado en el manual.

#### **PREGUNTAS FRECUENTES**

Disponible en nuestra página web **www.i-tec.cz/es**, en la pestaña "FAQ" de este producto.

#### INTRODUZIONE

Vi ringraziamo per aver acquistato questo adattatore i-tec USB-C Dual DP che permette di collegare facilmente e velocemente due monitor, TV o proiettori che dispongono della porta DP ai dispositivi preferiti (notebook, tablet, PC o smartphone) dotati di almeno una porta USB-C o Thunderbolt 3 libera. **In altre parole, esso offre il collegamento di due monitor DP 4K, 30 Hz oppure il collegamento di un monitor DP fino a 4K, 30 Hz.** 

#### *Attenzione:*

**Per gli utenti Apple:** *Questo adattatore dispone della funzione MST (2 monitor nella modalità Immagine estesa) che non è supportata ancora dal sistema operativo macOS.*

**Per gli utenti Windows:** *La tecnologia MST nel sistema operativo Windows permette di collegare contemporaneamente 2 monitor nella modalità Immagine estesa (immagini diverse sui monitor collegati) e nella modalità Immagine speculare (immagini identiche sui monitor collegati). Per impostare la tecnologia MST per 2 monitor, in alcune combinazioni hardware bisogna agire non soltanto sugli strumenti Windows ma anche sul Pannello di controllo per la Grafica Intel HD.*

## CONTENUTO DELLA CONFEZIONE

- i-tec USB-C Dual DP adapter con cavo (30 cm)
- Libretto d'uso Quick Start

## SPECIFICAZIONI TECNICHE

- 1 connettore USB-C<br>• Interfaccia grafica:
- Interfaccia grafica: 2 porte DP:
- risoluzione massima: 3.840 x 2.160, 30 Hz per il collegamento di un monitor - risoluzione massima: 3.840 x 2.160, 30 Hz per il collegamento di due monitor
- Modalità: Area ampliata, Immagine speculare e Monitor primario
- Colori supportati 16/32 bit
- Alimentazione dal bus USB-C o Thunderbolt 3, mass. 15 W
- Chipset: STDP4320
- SO: richiede un porta USB-C o Thunderbolt 3: attualmente presente in Windows 10 32/64 bit, macOS X 10.10 o superiore, Android e Chrome OS (Google)
- Dimensioni prodotto: 70 x 60 x 15 mm
- Peso prodotto: 60 g

#### REQUISITI DI SISTEMA

Richiede l'interfaccia USB-C che supporta "DisplayPort Alternate Mode" o una porta Thunderbolt 3– attualmente presente in Windows 10 32/64 bit, macOS X, Chrome OS e Android 6 (Google) con Intel Broadwell Processors e R51 o superiore

Annotazione: I sistemi operativi macOS non supportano la funzione MST (2 monitor nella modalità Immagine estesa).

Per usare più monitor

- Processore: Intel Core i5 2+GHz / AMD Trinity o superiore
- Memoria RAM: 4 GB
- Processore grafico: Intel HD 4000, ATI Radeon HD7xxx, NVidia GeForce 5xxM o superiore
- Porta USB-C o Thunderbolt 3

Per riprodurre video

- Processore: Intel Core i7 2+GHz / AMD Richland A10-575x / AMD Kaveri A10-7400P o superiore
- Memoria RAM: 8 GB
- Processore grafico: Intel HD 4000, ATI Radeon HD 8650, NVidia GeForce 7xxM o superiore
- Porta USB-C o Thunderbolt 3

Per riprodurre il segnale video Ultra HD 4K il computer deve essere in grado di analizzarlo dal suo processore grafico. Anche i computer portatili di potenza inferiore possono riprodurre il segnale video 4K ma il risultato non sarà perfetto (il video può andare a scatti).

#### INSTALLAZIONE DEGLI STRUMENTI

Una volta connessi, i driver dell'adattatore vengono installati automaticamente dal sistema. **Attenzione: Verificare prima dell'installazione se il sistema dispone del BIOS aggiornato e dei più recenti strumenti per i dispositivi da collegare.**

#### COLLEGAMENTO DEL MONITOR TRAMITE LA PORTA DP

Questo adattatore è dotato di 2 porte DP 4K per collegare monitor esterni o proiettori dotati di interfaccia DP. Inoltre, può essere utile per connettere altri dispositivi di visualizzazione moderni, ad es. monitor o televisori LCD o al plasma. Il chip grafico, che rappresenta il cuore dell'adattatore, supporta due dispositivi fino a 4K (Ultra HD) con risoluzione 3.840 x 2.160 pixel.

Per collegare i monitor all'adattatore usare soltanto i cavi DP di alta qualità. Durante l'installazione del monitor esterno lo schermo del notebook, Mac, tablet o PC può lampeggiare ma è un fenomeno normale.

#### *Annotazioni:*

**Sistema operativo Windows:** *La modalità dell'impostazione della funzione MST con due monitor collegati (Display Port e DP) dipende sempre dalla scheda grafica interna e dalle specificazioni hardware del notebook/tablet (esse devono supportare l'impostazione di due monitor). Per impostare la tecnologia MST per 2 monitor in alcune combinazioni hardware bisogna agire non soltanto sugli strumenti Windows ma anche sul "Pannello di controllo per la Grafica Intel HD" (voce Display / Più monitor). Si consiglia pure di impostare la stessa frequenza di aggiornamento su entrambi i monitor collegati.*

**Sistema operativo Mac:** *I sistemi operativi Mac non supportano la funzione MST (2 monitor nella modalità Immagine estesa). Per ottenere la rispettiva risoluzione si consiglia di impostare il "Monitor primario" per la scheda grafica interna, impostare la risoluzione del Monitor esterno e riavviare il dispositivo Mac.*

La maggioranza dei problemi con l'adattatore e con le rispettive periferie connesse può essere risolta scollegando il cavo USB-C dell'adattatore dalla porta USB-C del notebook, tablet, PC o smartphone e ricollegandolo dopo circa 10 secondi.

## ISTRUZIONI DI SICUREZZA PER L'USO DELLA STAZIONE DOCK

- Evitare i valori estremi della temperatura e dell'umidità.
- Usare il dispositivo su un supporto orizzontale per evitare la caduta per terra a causa del suo scivolamento.
- Conservare gli strumenti e anche il Libretto d'uso.

In collaborazione con il Centro di assistenza tecnica

- controllare il funzionamento del dispositivo dopo la sua caduta per terra o nell'acqua
- verificare il funzionamento del dispositivo in caso di rottura dell'involucro
- sporgere il reclamo se il dispositivo non funziona secondo il Libretto d'uso.

## DOMANDE FREQUENTI

Si veda la scheda "FAQ" di questo prodotto sulle nostre pagine web **www.i-tec.cz/it**.

## ÚVOD

Děkujeme za zakoupení i-tec USB-C Dual Display Port adaptéru, se kterým jednoduše připojíte k vašemu notebooku, tabletu, PC, smartphonu s USB-C nebo Thunderbolt 3 portem až dva monitory, TV nebo projektory s Display portem. **Max. rozlišení při připojení dvou DP monitorů je 4K@30Hz, při připojení jednoho DP monitoru až 4K@60Hz.**

#### **Upozornění:**

*Pro Apple uživatele: Tento adaptér disponuje funkcí MST (2 monitory v rozšířeném režimu), která však v současné době není operačním systémem macOS podporována.* 

**Pro Windows uživatele:** *MST technologie ve Windows OS umožňuje připojit dva monitory najednou - v rozšířeném režimu (různý obsah na připojených monitorech) i v režimu zrcadlení (stejný obsah na připojených monitorech). Nastavení režimu MST v některých hardwarových kombinacích vyžaduje pro nastavení obou monitorů použití nejen ovládací utility Windows, ale také Ovládacího panelu pro HD Grafiku Intel.*

## OBSAH BALENÍ

- i-tec USB-C Dual Display Port adaptér s kabelem (30 cm)
- Quick Start

## **SPECIFIKACE**

- 1x USB-C konektor
- Grafické rozhraní: 2x Display Port (spec. 1.2):
- max. rozlišení 3840x2160@60Hz při připojení jednoho monitoru
- max. rozlišení 3840x2160@30Hz při připojení dvou monitorů
- Režimy: Rozšířit, Zrcadlit a Primární monitor
- Podporované barvy 16 / 32 bitů
- Napájení ze sběrnice USB-C nebo Thunderbolt 3; max. 15W
- Chipset: STDP4320
- OS: Win 10 32/64bit, macOS X 10.10 a vyšší, Android, Chrome OS. Vyžaduje rozhraní USB-C nebo Thunderbolt 3.
- Rozměry produktu: 70 x 60 x 15 mm
- Hmotnost produktu: 60 g

## SYSTÉMOVÉ POŽADAVKY

Vyžaduje USB-C rozhraní s podporou "DisplayPort Alternate Mode" nebo Thunderbolt 3 port – nyní Windows 10 32/64bit, macOS X, Chrome OS a Android 6 (Google) s Intel Broadwell Processors a R51 a vyšší. **macOS nepodporuje MST (2 monitory v rozšířeném režimu).**

Pro běžnou práci na více monitorech

- Procesor: Intel Core i5 2+GHz / AMD Trinity nebo lepší
- Paměť RAM: 4GB
- Grafický procesor: Intel HD 4000, ATI Radeon HD7xxx, NVidia GeForce 5xxM nebo lepší
- Port USB-C nebo Thunderbolt 3

Pro přehrávání videa

- Procesor: Intel Core i7 2+GHz / AMD Richland A10-575x / AMD Kaveri A10- 7400P nebo lepší
- Paměť RAM: 8GB
- Grafický procesor: Intel HD 4000, ATI Radeon HD 8650, NVidia GeForce 7xxM nebo lepší
- Port USB-C nebo Thunderbolt 3

Pro přehrávání Ultra HD 4K videa musí být počítač schopen toto video dekódovat svým primárním grafickým procesorem. Zejména u méně výkonných přenosných počítačů platí, že mohou zvládat přehrávání 4K videa, ale výsledek není ideální (přerušování, trhání videa).

## INSTALACE OVLADAČŮ

Po připojení se ovladače pro adaptér instalují automaticky ze systému. **Před samotnou instalací se ujistěte, že máte v systému nainstalovány nejnovější ovladače pro vaše zařízení a aktualizovaný BIOS.**

## PŘIPOJENÍ DISPLAY PORT MONITORU

Adaptér je vybavena 2x Display Port 4K portem pro připojení externího monitoru nebo projektoru s Display Port rozhraním. Jako zobrazovací zařízení můžete využít moderní plazmové nebo LCD monitory a televizory. Grafické čipy, které jsou "srdcem" adaptéru, podporují až 2x 4K (Ultra HD) rozlišení 3840 x 2160 pixelů. Pro připojení monitoru k adaptéru použijte kvalitní DP kabel. Během instalace přídavného monitoru může obrazovka notebooku, Macu, tabletu nebo PC problikávat, což je standardní stav.

## *Poznámka:*

**Windows OS:** *Nastavení režimu MST se dvěma připojenými monitory je vždy závislé na interní grafické kartě a hardwarové specifikaci notebooku / tabletu (musí podporovat nastavení dvou monitorů). V některých hardwarových kombinacích je pro nastavení obou monitorů vyžadováno použití nejen ovládací utility Windows, ale také "Ovládacího panelu pro HD Grafiku Intel" (položka Display-Více monitorů). Taktéž doporučujeme pro odpovídající rozlišení nastavit stejnou obnovovací frekvenci na obou připojených monitorech.* 

**macOS:** *macOS nepodporuje MST (2 monitory v rozšířeném režimu). Pro odpovídající rozlišení pro interní grafickou kartu doporučujeme zvolit "Výchozí pro monitor", nastavit rozlišení na druhém externím monitoru a restartovat Mac zařízení.*

*Převážnou část případných problémů s adaptérem a připojenými perifériemi lze vyřešit odpojením USB-C kabelu adaptéru od portu vašeho notebooku, tabletu, PC, smartphonu a jeho opětovným připojením asi po 10 s.*

## BEZPEČNOSTNÍ POKYNY

- Nevystavujte extrémním teplotám a vlhkosti vzduchu.
- Používejte zařízení na plochých podložkách vyvarujete se tím sklouznutí a pádu na zem.
- Uschovejte manuál pro pozdější možné použití.

V součinnosti se servisním oddělením:

- Ověřte funkčnost po pádu do vody nebo na zem.
- Ověřte funkčnost při prasknutí krytu.
- Reklamujte zařízení nefungující dle manuálu.

## **ČASTO KLADENÉ OTÁZKY**

K dispozici na našem webu **www.i-tec.cz** v záložce "FAQ" u tohoto produktu.

#### WPROWADZENIE

Dziękujemy za zakup adaptera USB-C Dual Display Port firmy i-tec, który umożliwia łatwe podłączenie do dwóch monitorów, telewizorów lub projektorów z interfejsem Display port do laptopa, tabletu, komputera lub smartfona wyposażonego w port USB-C lub Thunderbolt 3. **Max. rozdzielczość dla dwóch monitorów DP wynosi 4K@30Hz, dla jednego monitora DP wynosi 4K@60Hz.**

#### *Uwaga:*

**Do użytkowników Apple:** *Adapter jest wyposażony w funkcję MST (2 monitory w rozszerzonym trybie) – jednak dla tej funkcji brakuje wsparcia z systemu operacyjnego macOS.*

**Dla użytkowników Windows:** *MST technologia w Windows OS umożliwia podłączenie dwóch monitorów równocześnie – w rozszerzonym trybie (różna zawartość na podłączonych monitorach) oraz w trybie klonowania (jednakowa zawartość na podłączonych monitorach). Ustawienie trybu MST w różnych kombinacjach sprzętowych wymaga dla ustawienia monitorów użycia nie tylko narzędzia sterowania Windows, ale również ustawień adaptera graficznego dla HD Grafiki Intel.*

## ZAWARTOŚĆ OPAKOWANIA

- i-tec USB-C Dual DP Adapter z przewodem (30 cm)
- Quick Start

## DANE TECHNICZNE

- 1x złącze USB-C
- Interfejs graficzny : 2x port wyświetlacza (specyfikacja 1.2):
- max. rozdzielczość 3840x2160@60Hz przy podłączaniu jednego monitora
- max. rozdzielczość 3840x2160@30Hz przy podłączaniu dwóch monitorów
- Tryb: Mirror, Extend, monitor główny
- Obsługiwane kolory 16/32-bit
- Zasilanie z magistrali USB-C lub Thunderbolt 3; Maks. 15W
- Chinset: STDP4320
- System operacyjny: Win 10 32/64bit, macOS X 10.10 i wyższe, Android, Chrome OS. Wymaga magistrali USB-C lub Thunderbolt 3.
- Wymiary produktu: 70 x 60 x 15 mm
- Waga produktu: 60 g

## WYMAGANIA SYSTEMOWE

Wymagane złącze USB-C z obsługą "DisplayPort Alternate Mode" lub Thunderbolt 3 – Win 10 32/64bit, macOS X, Chrome OS i Android 6 (Google) z

procesorem Intel Broadwell oraz R51 i wyższe. **Dla macOS brakuje wsparcia MST (2 monitory w zewnętrznym trybie).**

Do zwykłych prac na wielu monitorach

- Procesor: Intel Core i5 2 + GHz/AMD Trinity lub wyższy
- RAM: 4GB
- Procesor graficzny: Intel HD 4000, ATI Radeon HD7xxx, NVIDIA GeForce 5xxM lub wyższy
- Port USB-C lub Thunderbolt 3

Do odtwarzania wideo

- Procesor: Intel Core i7 2+GHz/AMD Richland A10-575x lub AMD Kaveri A10- 7400P lub wyższy
- RAM: 8 GB
- Procesor graficzny: Intel HD 4000, ATI Radeon HD 8650, NVIDIA GeForce 7xxM lub wyższy
- Port USB-C lub Thunderbolt 3

W przypadku odtwarzania wideo Ultra HD 4K komputer musi mieć możliwość dekodowania filmu przy użyciu podstawowego procesora graficznego. Laptopy o niższych parametrach mogą odtwarzać wideo, ale jakość może być gorsza (przerywanie, brak płynności).

## INSTALACJA STEROWNIKÓW

Po podłączeniu, sterowniki dla adapter są instalowane automatycznie z systemu. **Przed rozpoczęciem instalacji upewnij się, że Twój system ma zainstalowane najnowsze sterowniki dla urządzeń oraz aktualizowany BIOS.**

#### PODŁACZANIE MONITORA DISPLAY PORT

Adapter jest wyposażony w 2x 4K Display Port do podłączenia zewnętrznego monitora lub rzutnika z interfejsem Display Port.Do wyświetlania obrazów można wykorzystywać nowoczesne monitory plazmowe oraz monitory i telewizory LCD. Graficzny układ, który jest sercem adapteru, obsługuje rozdzielczości do 2x 4K Ultra HD 3840 x 2160 pikseli. Podłącz monitor do adapteru za pomocą wysokiej jakości kabla DP. Podczas instalacji dodatkowego monitora ekran notebooka, tabletu lub komputera może migotać co jest objawem standardowym.

*Uwaga:*

**Windows OS:** *Ustawienie trybu MST z dwoma podłączonymi monitorami jest zawsze uzależnione od karty graficznej i specyfikacji sprzętowej notebooku / tabletu (konieczność obsługi ustawień obu monitorów). W niektórych kombinacjach sprzętowych wymagane jest dla ustawienia obu monitorów*  *użycie nie tylko narzędzia sterowania Windows, ale również ustawień adaptera graficznego dla HD Grafiki Intel (pozycja monitory Display-Multiple). Również zalecamy dla odpowiedniej rozdzielczości ustawić jednakową częstotliwość odświeżania.*

**macOS:** *macOS nie wspiera MST (2 monitory w rozszerzonym trybie). Dla odpowiedniej rozdzielczości dla karty graficznej polecamy wybrać "Domyślne dla monitora", ustawić rozdzielczość na drugim monitora zewnętrznym i zrestartować Mac urządzenie.*

*Większość problemów związanych z adapterem i podłączonymi urządzeniami można rozwiązać poprzez odłączenie kabla USB-C adaptera od portu USB-C laptopa, tabletu, komputera lub smartfona i ponowne podłączenie go po około 10 s.*

## INSTRUCKJE BEZPIECZEŃSTWA

- Nie narażać na działanie wysokich temperatur i wysokiej wilgotności.
- $\cdot$  Używać urządzenia na powierzchniach płaskich w celu uniknięcia upadku.
- Zachować instrukcję do ewentualnego późniejszego użycia.

We współpracy z działem serwisu:

- Sprawdzić funkcjonalność po upadku do wody lub na twarda powierzchnię
- Sprawdzić funkcjonalność gdy obudowa uległa uszkodzeniu
- Odesłać urządzenie gdy nie pracuje zgodnie z instrukcją.

## **CZESTO ZADAWANE PYTANIA**

dostępne na naszych stronach **www.i-tec.cz/pl** w zakładce "FAQ" przy niniejszym produkcie.

## ÚVOD

Ďakujeme za zakúpenie i-tec USB-C Dual Display Port adaptéra, s ktorým jednoducho pripojíte k vášmu notebooku, tabletu, PC, smartphonu s USB-C alebo Thunderbolt 3 portom až dva monitory, TV alebo projektory s Display portom. **Max. rozlíšenie pri pripojení dvoch DP monitorov je 4K@30Hz, pri pripojení jedného DP monitora až 4K@60Hz.** 

#### *Upozornenie:*

**Pre Apple užívateľov:** *Adaptér disponuje funkciou MST (2 monitory v rozšírenom režime), ktorá však v súčasnej dobe nie je operačným systémom macOS podporovaná.*

**Pre Windows užívateľov:** *MST technológia vo Windows OS umožňuje pripojiť dva monitory naraz - v rozšírenom režime (rôzny obsah na pripojených monitoroch) i v režime zrkadlenie (rovnaký obsah na pripojených monitoroch). Nastavenie režimu MST v niektorých hardwarových kombináciách vyžaduje pre nastavenie oboch monitorov použitie nielen ovládacej utility Windows, ale tiež Ovládacieho panela pre HD Grafiku Intel.*

## OBSAH BALENIA

- i-tec USB-C Dual Display Port Adaptér s káblom (30 cm)
- Quick Start

## ŠPECIFIKÁCIE

- 1x USB-C konektor
- Grafické rozhranie: 2x Display Port (špec. 1.2):
- max. rozlíšenie 3840x2160@60Hz pri pripojení jedného monitora
- max. rozlíšenie 3840x2160@30Hz pri pripojení dvoch monitorov
- Režimy: Rozšíriť, Zrkadliť a Primárny monitor
- Podporované farby 16 / 32 bitov
- Napájanie zo zbernice USB-C alebo Thunderbolt 3; max. 15W
- Chipset: STDP4320
- OS: Win 10 32/64bit, macOS X 10.10 a vyšší, Android, Chrome OS. Vyžaduje rozhranie USB-C alebo Thunderbolt 3.
- Rozmery produktu: 70 x 60 x 15 mm
- Hmotnosť produktu: 60 g

## SYSTÉMOVÉ POŽIADAVKY

Vyžaduje USB-C rozhranie s podporou "DisplayPort Alternate Mode" alebo Thunderbolt 3 port – teraz Windows 10 32/64bit, macOS X, Chrome OS a Android 6 (Google) s Intel Broadwell Processors a R51 a vyšší. **macOS nepodporuje MST (2 monitory v rozšírenom režime).**

Pre bežnú prácu na viacerých monitoroch

- Procesor: Intel Core i5 2+GHz / AMD Trinity alebo lepší
- Pamäť RAM: 4GB
- Grafický procesor: Intel HD 4000, ATI Radeon HD7xxx, NVidia GeForce 5xxM alebo lepší
- Port USB-C alebo Thunderbolt 3

Pre prehrávanie videa

- Procesor: Intel Core i7 2+GHz / AMD Richland A10-575x / AMD Kaveri A10- 7400P alebo lepší
- Pamäť RAM: 8GB
- Grafický procesor: Intel HD 4000, ATI Radeon HD 8650, NVidia GeForce 7xxM alebo lepší
- Port USB-C alebo Thunderbolt 3

Pre prehrávanie Ultra HD 4K videa musí byť počítač schopný toto video dekódovať svojim primárnym grafickým procesorom. Hlavne pri menej výkonných prenosných počítačoch platí, že môžu zvládať prehrávanie 4K videa, ale výsledok nie je ideálny (prerušovanie, trhanie videa).

## INŠTALÁCIA OVLÁDAČOV

Po pripojení sa ovládače pre adaptér inštalujú automaticky zo systému. **Pred samotnou inštaláciou sa uistite, že máte v systéme nainštalované najnovšie ovládače pre vaše zariadenie a aktualizovaný BIOS.**

## PRIPOJENIE DISPLAY PORT MONITORA

Adaptér je vybaven 2x Display Port 4K portom pre pripojenie externého monitora alebo projektora s Display Port rozhraním. Ako zobrazovacie zariadenie môžete využiť moderné plazmové alebo LCD monitory a televízory. Grafické čipy, ktoré sú "srdcom" adaptéra, podporujú až 2x 4K (Ultra HD) rozlíšenie 3840 x 2160 pixelov. Pre pripojenie monitora k adaptéru použite kvalitní DP kábel. Počas inštalácie prídavného monitora môže obrazovka notebooku, Macu, tabletu alebo PC preblikávať, čo je štandardný stav.

## *Poznámka:*

**Windows OS:** *Nastavenie režimu MST s dvomi pripojenými monitormi je vždy závislé na internej grafickej karte a hardwarovej špecifikácii notebooku / tabletu (musí podporovať nastavenie dvoch monitorov). V niektorých hardwarových kombináciách vyžaduje pre nastavenie oboch monitorov použitie nielen ovládacej utility Windows, ale tiež "Ovládacieho panelu pre HD Grafiku Intel" (položka Display-Viac monitorov). Taktiež doporučujeme pre odpovedajúce rozlíšenie nastaviť rovnakú obnovovaciu frekvenciu na oboch pripojených monitoroch.*

**macOS:** *macOS nepodporuje MST (2 monitory v rozšírenom režime). Pre odpovedajúce rozlíšenie pre internú grafickú kartu doporučujeme zvoliť "Základné pre monitor", nastaviť rozlíšenie na druhom externom monitore a reštartovať Mac zariadenie.*

*Prevažnú časť prípadných problémov s adaptérom a pripojenými perifériami môžete vyriešiť odpojením USB-C kábla adaptéra od portu vášho notebooku, tabletu, PC, smartphonu a jeho opätovným pripojením asi po 10 s.*

## BEZPEČNOSTNÉ POKYNY

- Nevystavujte extrémnym teplotám a vlhkosti vzduchu.
- Používajte zariadenie na plochých podložkách vyvarujete sa tým skĺznutiu a pádu na zem.
- Uschovajte manuál pre neskoršie možné použitie.

V súčinnosti so servisným oddelením:

- Overte funkčnosť po páde do vody alebo na zem.
- Overte funkčnosť pri prasknutí krytu.
- Reklamujte zariadenie nefungujúce podľa manuálu.

## ČASTO KLADENÉ OTÁZKY

K dispozícii na našom webe **www.i-tec.cz** v záložke "FAQ" pri tomto produkte.

## ĮVADAS

Dėkojame, kad įsigijote i-tec USB-C Dual Display Port adapterį, su kuriuo lengvai prijungsite prie savo nešiojamo kompiuteriio, planšetės, PC, išmaniojo telefono su USB-C arba Thunderbolt 3 prievadu du monitorius, TV arba projektorius su Display prievadu. **Prijungus du DP monitorius didžiausia raiška yra 4K@30Hz, prijungus vieną DP monitorių - 4K@60Hz.** 

*Pastabos:*

**Apple vartotojams:** *Ši adapteris turi funkciją MST (2 ekranai išplėstiniame režime), kuri šiuo metu nėra operacinės sistemos macOS palaikoma.*

**Windows vartotojams:** *MST technologijos Windowse OS leidžia vienu metu prijungti du ekranus –išplėstiniame režime (įvairus turinys prijungtuose ekranuose). MST režimo nustatymas kai kuriuose hardware deriniuose dviejų ekranų nustatymams reikalauja naudoti ne tik valdymo utility Windows, bet ir Valdymo pultą skirtą HD Grafikui Intel.* 

## PAKUOTĖS SUDĖTYJE

- i-tec USB-C Dual Display Port Adapteris su kabeliu (30 cm)
- Quick Startas

## **SPECIFIKACIJA**

- 1x USB-C konektorius
- Grafinė sąsaja: 2x Display Prievadas (spec. 1.2):
- didžiausia raiška 3840x2160@60Hz prijungus vieną monitorių
- didžiausia raiška 3840x2160@30Hz prijungus du monitorius
- Režimai: Išplėsti, Atspindėti ir Pirminis monitorius
- Palaikomos spalvos 16 / 32 bitų
- Maitinimas iš magistralės USB-C arba Thunderbolt 3; max. 15W
- Lustai: STDP4320
- OS: Win 10 32/64bit, macOS X 10.10 ir aukštesnė, Android, Chrome OS. Reikalauja sąsajos USB-C arba Thunderbolt 3.
- Produkto matmenys: 70 x 60 x 15 mm
- Produkto svoris: 60 g

## SISTEMINIAI REIKALAVIMAI

Reikalauja USB-C sąsajos su palaikymu "DisplayPort Alternate Mode" arba Thunderbolt 3 prievadas – dabar Windows 10 32/64bitai, macOS X, Chrome OS ir Android 6 (Google) su Intel Broadwell Processors ir R51 , ir aukštesnė versija. **macOS nepalaiko MST (2 ekranai išplėstiniame režime).**

Įprastam darbui su keliais monitoriais

- Procesorius: Intel Core i5 2+GHz / AMD Trinity arba geresnis
- Atmintis RAM: 4GB
- Grafinis procesorius: Intel HD 4000, ATI Radeon HD7xxx, NVidia GeForce 5xxM arba geresnis
- Prievadas USB-C arba Thunderbolt 3

Vaizdo atkūrimui /rodymui

- Procesorius: Intel Core i7 2+GHz / AMD Richland A10-575x / AMD Kaveri A10-7400P arba geresnis
- Atmintis RAM: 8GB
- Grafinis procesorius: Intel HD 4000, ATI Radeon HD 8650, NVidia GeForce 7xxM arba geresnis
- Prievadas USB-C arba Thunderbolt 3

Kad būtų galima peržiūrėti Ultra HD 4K video, kompiuteris turi gebėti šį video atkoduoti savo pagrindiniu grafiniu procesoriumi. Mažesnio galingumo nešiojamiems kompiuteriams galioja, kad su jais galima peržiūrėti 4K video, tačiau rezultatas nėra idealus (peržiūra trikdoma, nutraukia vaizdajuostę).

## VALDIKLIŲ INSTALIAVIMAS

Prijungus adapteris valdikliai instaliuojasi iš sistemos automatiškai. **Prieš instaliaciją įsitikinkite, kad sistemoje turite instaliuotus naujausius valdiklius skirtus Jūsų įrenginiams ir atnaujintą BIOS.**

## DISPLAY PRIEVADO EKRANO PRIJUNGIMAS

Adapteris turi 2x Display Prievadą 4K prievadu išorinio ekrano prijungimui arba projektoriaus su Display Port sąsaja prijungimui. Kaip vaizdo įrenginį galite naudoti modernų plazminį arba LCD ekraną ir televizorius. Grafiniai lustai, kurie yra adapteris "širdimi", palaiko iki 2x 4K (Ultra HD) raišką 3840 x 2160 pikselių. Ekrano prijungimui prie adapteris naudokite kokybišką DP kabelį. Papildomo ekrano instaliacijos metu gali nešiojamo kompiuterio, Mac, planšetės arba PC ekranas blyksėti, tai yra standartinė būklė.

#### *Pastaba:*

**Windows OS:** *MST režimo nustatymas su dviem prijungtais ekranais yra visada priklausomas nuo vidinės grafinės kortos ir nešiojamo kompiuterio/planšetės hardware specifikacijos (turi palaikyti dviejų ekranų nustatymą). Kai kuriuose hardware deriniuose abiejų ekranų nustatymas reikalauja ne tik valdymo utility Windows, bet ir "Valdymo pulto skirto HD Grafiką Intel" (pavadinimas Display-Daugiau ekranų). Taip pat, atitinkamai raiškai nustatyti rekomenduojame abiejuose prijungtuose ekranuose nustatyti tokį pat atnaujinimo dažnį.*

**macOS:** *macOS nepalaiko MST (2 ekranai išplėstiniame režime). Vidinės grafinės kortos atitinkamai raiškai, rekomenduojame pasirinkti "Išvestinė ekranui", nustatyti raišką antrajame išoriniame ekrane ir restartuoti Mac įrenginį.*

*Su adapteriu ir prijungtomis periferijomis susijusių problemų didžiają dalį galima išspręsti USB-C adapterio kabelio išjungimu iš Jūsų nešiojamo kompiuterio, planšetės, PC, išmaniojo telefono bei jo pakartotinu (praėjus apie 10 s.) prijungimu.*

## NAUDOJIMO SAUGOS TAISYKLĖS

- Saugoti nuo aukštos temperatūros ir drėgmės.
- Įrenginį naudoti ant lygių neslidžių paklotų išvengsite slydimo ir kritimo ant žemės.
- Vadovą saugokite vėlesniam naudojimui.

Bendradarbiaudami su servisu:

- Patikrinkite veikimą po įkritimo į vandenį arba nukritimo ant žemės.
- $\cdot$  Iskilus dangčiui patikrinkite veikima.
- Jeigu įrenginys neveikia pateikite pretenzijas vadovaudamiesi įrenginio vadovu.

## **DAŽNAI UŽDUODAMI KLAUSIMAI**

Rasite mūsų svetainėje: **www.i-tec.cz/lt** skiltyje "FAQ" prie šio produkto.

## INLEIDING

Bedankt voor uw aankoop van de i-tec USB-C Dual DP-adapter, waarmee u eenvoudig tot twee monitoren met DP-uitgang op uw notebook, tablet, pc, smartphone met USB-C of Thunderbolt 3-uitgang kunt aansluiten. **Max. resolutie bij aansluiting van twee DP-monitoren is 4K@30Hz, bij aansluiting van één DPmonitor tot 4K@30Hz.** 

#### *Waarschuwing:*

**Voor Apple-gebruikers:** *Dit dockingstation beschikt over de functie MST (2 monitors in de uitbreidingsstand) die echter op dit tijdstip niet door het besturingssysteem macOS ondersteund wordt.*

**Voor Windows-gebruikers:** *De technologie MST onder Windows maakt het mogelijk om twee monitors tegelijkertijd aan te sluiten – in de uitbreidingsmodus (de aangesloten monitors tonen elk een verschillende inhoud) en in de spiegelmodus (de aangesloten monitors tonen dezelfde inhoud). De instelling van de MST-modus vereist bij bepaalde hardwarecombinaties voor de instelling van de beide monitors niet alleen het gebruik het besturingshulpprogramma van Windows, maar ook het Instellingenscherm voor Intel® HD Graphics.*

#### INHOUD VAN DE VERPAKKING

- i-tec USB-C Dual DP adapter met kabel (30 cm)
- Quick Start

#### **SPECIFICATIES**

- 1 USB-C connector
- Grafische interface: 2x DP:
- max. resolutie 3840x2160@30Hz bij aansluiting van één monitor
- max. resolutie 3840x2160 @ 30Hz bij aansluiting van twee monitoren
- Modi: Uitbreiden, Spiegelen en Primaire Monitor
- Ondersteunde kleuren 16/32bits
- Voeding via USB-C of USB Thunderbolt 3; max. 15W
- Chipset: STDP4320
- OS: Win 10 32/64bit, macOS X 10.10 en hoger, Android, Chrome OS. Vereist USB-C of Thunderbolt 3.
- Afmetingen van het product: 70 x 60 x 15 mm
- Gewicht van het product: 60 g

#### **SYSTEEMVEREISTEN**

Vereist een USB-C-interface met "DisplayPort Alternate Mode" of Thunderbolt 3-poort – nu Windows 10 32/64bits, macÓS X, Chrome OS en Android 6 (Google) met Intel Broadwell Processors en R51 en hoger Opmerking: **macOS ondersteunt MST niet (2 monitors in de uitbreidingsmodus).**

Voor normaal werk op meerdere monitoren

- Processor: Intel Core i5 2+GHz/AMD Trinity of beter
- RAM: 4GB
- Grafische processor: Intel HD 4000, ATI Radeon HD7xxx, NVIDIA GeForce 5xxM of hoger
- Vereist USB-C of Thunderbolt 3.

Om video af te kunnen spelen

- Processor: Intel Core i7 2+GHz/AMD Richland A10-575x/AMD Kaveri A10- 7400P of beter
- RAM: 8GB
- Grafische processor: Intel HD 4000, ATI Radeon HD7xxx, NVIDIA GeForce 7xxM of hoger
- Vereist USB-C of Thunderbolt 3.

Om Ultra HD 4K-video's af te spelen, moet uw computer deze video kunnen decoderen met de primaire grafische processor. Vooral voor minder krachtige laptops geldt dat ze 4K-videoweergave aankunnen, maar het dat het resultaat niet ideaal is (onderbrekingen, onregelmatige afspeelsnelheid).

## STUURPROGRAMMA'S INSTALLEREN

Nadat het dockingstation is aangesloten, worden de stuurprogramma's automatisch vanuit het systeem geïnstalleerd.

**Waarschuwing: Zorg ervoor dat u vóór de installatie beschikt over de nieuwste stuurprogramma's voor uw apparaat en dat de geïnstalleerde BIOS op uw systeem is bijgewerkt.**

#### EEN DP-MONITOR AANSLUITEN

De adapter is uitgerust met 2x DP 4K-poort voor aansluiting van een externe monitor of projector met een DP-interface. U kunt moderne plasma- of LCDmonitoren en televisies gebruiken als weergaveapparaten. De grafische chip, het "hart" van de adapter, ondersteunt een resolutie tot maximaal 2x 4K (Ultra HD) met 3840 x 2160 pixels. Gebruik een hoogwaardige DP-kabel om de monitor op de adapter aan te sluiten. Tijdens de installatie van een extra monitor kan het scherm van de notebook, tablet of pc gaan knipperen. Dat is de standaardsituatie.

*Opmerking:*

**Windows OS:** *De instelling van de MST-modus met twee aangesloten monitors (DisplayPort en DP) is altijd afhankelijk van de interne grafische kaart en de hardwarespecificaties van de notebook/tablet (die moet de instelling van twee monitors mogelijk maken). In enkele hardwarecombinaties is voor de instelling van de beide monitors niet alleen gebruik van het Windows-* *besturingshulpprogramma nodig, maar ook "Besturingspaneel voor Intel HD Graphics" (de regel Display-Meer monitors). We bevelen ook aan om voor de bijbehorende resolutie dezelfde vernieuwingsfrequentie op de beide aangesloten monitors in te stellen.*

*Opmerking:* **macOS** *ondersteunt MST niet (2 monitors in de uitbreidingsmodus). We bevelen ook aan om voor de bijbehorende resolutie dezelfde vernieuwingsfrequentie op de beide aangesloten monitors in te stellen.*

*Het grootste deel van de problemen met de adapter en aangesloten randapparatuur kan worden opgelost door de USB-C-adapterkabel los te koppelen van de USB-C-poort van uw pc/Mac /smartphone en hem na ongeveer 10 seconden opnieuw aan te sluiten.*

#### VEILIGHEIDSINSTRUCTIES VOOR HET GEBRUIK VAN HET DOCKING **STATION**

- Stel het product niet bloot aan externe temperaturen en luchtvochtigheid.
- Gebruik het product op vlakke ondergrond u voorkomt op die manier dat het product wegglijdt en op de grond valt.
- Bewaar de drivers en de handleiding voor event. later gebruik.

In samenwerking met de serviceafdeling:

- Controleer de functionaliteit na het vallen van het product in water of op de grond.
- Controleer de functionaliteit als het product barsten vertoont.
- Reclameer dit product als het niet werkt in overeenstemming met de handleiding.

## VEELGESTELDE VRAGEN

Beschikbaar op onze website **www.i-tec.cz/nl/** op het tabblad "FAQ" bij dit product.

## **EUROPEAN UNION ONLY**

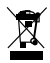

## **NOTE: MARKING IS IN COMPLIANCE WITH EU WEEE DIRECTIVE**

#### ENGLISH

This equipment is marked with the above recycling symbol. It means that at the end of the life of the equipment you must dispose of it separately at an appropriate collection point and not place it in the normal domestic unsorted waste stream. This wil benefit the environment for all. (European Union only)

#### **DEUTSCH**

Dieses Produkt trägt das Recycling-Symbol gemäß der EU-Richtinie. Das bedeutet, dass das Gerät am Ende der Nutzungszeit bei einer kommunalen Sammelstelle zum recyceln abgegeben werden muss, (kostenloss). Eine Entsorgung űber den Haus-/Restműll ist nicht gestattet. Dies ist ein aktiver Beitrag zum Umweltschutz. (Nur innerhalb der EU)

#### **FRANCAIS**

Ce dispositif est revêtu du marquage avec le symbole de recyclage indiqué ci-dessus. Ça veut dire, qu'une fois découlée la vie utile dudit dispositif, vous vous voyez dans l'obligation d'assurer, que le dispositif se trouve déposé en un respectif centre de collecte, dûment établi à cette fin, et non en d'autres centres de ramassage qui soient destinés à déposer de courants déchets municipaux non triés. De cette manière, on contribue considérablement à une amélioration en matière d'environnement où nous vivons tous. (Seulement pour l'Union Européenne).

## ESPAÑOL

El dispositivo está indicado por el símbolo de reciclaje. Esto significa que al final de la vida útil de la instalación, debe asegurarse de que se almacene por separado en un punto de recolección establecido para este fin y no en los lugares designados para la eliminación de desechos municipales ordinarios sin clasificar. Contribuirá a mejorar el medio ambiente de todos nosotros. (Sólo para la Unión Europea)

#### ITALIANO

Questo dispositivo è contrassegnato con il seguente simbolo di riciclaggio. Si chiede di consegnarlo alla fine del suo ciclo di vita a un Centro di raccolta dei rifiuti differenziati istituita per questo scopo e non in altri centri indicati per depositare rifiuti urbani normali non differenziati. In questo modo si contribuisce al miglioramento della qualità dell'ambiente (valido soltanto per l'Unione Europea).

## ČEŠTINA

Toto zařízení je označeno výše uvedeným recyklačním symbolem. To znamená, že na konci doby života zařízení musíte zajistit, aby bylo uloženo odděleně na sběrném místě, zřízeném pro tento účel a ne na místech určených pro ukládání běžného netříděného komunálního odpadu. Přispěje to ke zlepšení stavu životního prostředí nás všech. (Pouze pro Evropskou unii)

## SLOVENSKY

Toto zariadenie je označené vyššie uvedeným recyklačným symbolom. To znamená, že na konci doby života zariadenia musíte zaistiť, aby bolo uložené oddelene na zbernom mieste, zriadenom pre tento účel a nie na miestach určených pre ukladanie bežného netriedeného komunálneho odpadu. Prispeje to k zlepšeniu životného prostredia nás všetkých. (Iba pre Európsku úniu)

## POLSKI

To urządzenie oznakowane jest specjalnym symbolem odzysku. Pookresie użytkowania trzeba je zwrócic do odpowiedniego punktu zbiörki i nie wolno umiestczać go razem z nieposortowanymi odpadami. Takie dzialanie przyniese korzyść dla środowiska. (Tylko w Unii Europejskiej)

## LIETUVIU

Šis gaminys yra pažymetas specialiu atlieku tvarkymo ženklu. Baigus eksploataciją, gaminys turi buti atiduotas i atitinkamą surinkimo punktą ir negali buti šalinamas kartu su nerušiuojamomis atliekomis. Tokie Jusu veiksmai prisides prie aplinkos apsaugos. (Tiktai Europos Sąjungoje)

#### NEDERLANDS

Dit apparaat is voorzien van het bovenvermelde recyclingsymbool. Dit betekent dat u aan het einde van de levensduur van het apparaat ervoor dient te zorgen dat het afzonderlijk wordt opgeslagen op een verzamelpunt dat hiervoor is ingericht en niet op plaatsen die zijn aangewezen voor de verwijdering van gewoon ongesorteerd gemeentelijk afval. Dit zal bijdragen aan de verbetering van de leefomgeving van ons allemaal. (Alleen voor de Europese Unie)

## **EU DECLARATION OF CONFORMITY / EU KONFORMITÄTSERKLÄRUNG / DÉCLARATION EU DE CONFORMITÉ / DECLARACIÓN UE DE CONFORMIDAD / DICHIARAZIONE DI CONFORMITÀ UE / EU PROHLÁŠENÍ O SHODĚ / EU PREHLÁSENIE O ZHODE / EU DECLARACJA ZGODNOŚCI / ES ATITIKTIES DEKLARACIJA / EU-CONFORMITEITSVERKLARING**

#### **Manufacturer, Der Hersteller, Le fabricant, Fabricante, Produttore, Výrobce, Výrobca, Producent, Gamintojas, De fabrikant:** i-tec Technologies s.r.o., Kalvodova 2, 709 00 Ostrava - Mariánské Hory, Czech Republic

declares that this product / erklärt hiermit, dass das Produkt / déclare que ce produit / declara que este producto / dichiara che il seguente prodotto / tímto prohlašuje, že výrobek / týmto prehlasuje, že výrobok / deklaruje, że produkt / šiuo pareiškia, kad gaminys / verklaart hierbij dat het product

#### **Product, Bezeichnung, Le prénom, Producto, Prodotto, Název, Názov, Nazwa, Gaminys, Naam:** *i-tec USB-C Dual DP Adapter*

#### **Model, Modell, Modèle, Modelo, Modello, Model, Model, Model, Modelis, Model:**  *C31DUAL4KDP*

#### **Determination, Bestimmung, La détermination, Determinación, Determinazione, Určení, Určenie, Opcje, Ustatymas, Doel:**

Product is determined for using in PC as equipment. Das Produkt ist für Austattung und als Zubehör von Computern bestimmt. Le produit est déterminé pour une utilisation sur PC comme équipement. El producto se determina para usar en PC como equipo. Destinato per essere usato come attrezzatura informatica o come accessorio per computer. Výrobek je určen pro přístrojové vybavení a jako příslušenství do počítačů. Výrobok je určený pre prístrojové vybavenie a jako príslušenstvo do počítačov. Produkt jest przeznaczony do współpracy z komputerem jako akcesorium.Gaminys yra skirtas įrangai papildyti ir naudojamas kaip priedas kompiuteriams. Het product is bedoeld als uitrusting voor apparaten en als computeraccessoire.

Meets the essential requirements according to / Es entspricht den Anforderungen der Richtlinien / Répond aux exigences essentielles selon / Cumple los requisitos esenciales según / Soddisfa i requisiti essenziali secondo / Splňuje tyto požadavky / Spĺňa tieto požadavky / Spełnia następujace wymagania / Atitinka esminius reikalavimus pagal / Het voldoet aan de volgende vereisten:

EMC directive 2014/30/EU, RoHS directive 2011/65/EU:

**EMI (For Radio parameters, Für Radioparamaterh, Pour les paramètres radio, Para parametros de radio, Per i parametri della radio, Pro Rádiové parametry, Pre Rádiové parametre, Dla parametrów Radiowyc, Radijo parametrams, Voor radioparameters):**

EN 55032:2012 + AC:2013; EN 61000-3-2:2014; EN 61000-3-3:2013

**For Electrical Safety, Für die elektrische Sicherheit, Pour la sécurité électrique, Para la seguridad eléctrica, Per la sicurezza elettrica, Pro Elektrickou bezpečnost, pre Elektrickú bezpečnost´, dla Bezpieczeństwa, Elektros saugai, Voor elektrische veiligheid:**

EN 55024:2010+A1:2015

#### **RoHS:**

EN62321-1:2012

and it is safety under conditions of standard application / und ist sicher bei standardmäßiger Nuttzung / et c'est la sécurité dans des conditions d'application standard / y es seguridad bajo condiciones de aplicación estándar / ed è sicuro in condizioni d'uso normali / a je bezpečný za podmínek obvyklého použití / a je bezpečný za podmienok obvyklého použitia / oraz jest produktem bezpiecznym przy standardowym wykorzystywaniu / ir naudojant įprastomis sąlygomis yra saugus /en is veilig onder de omstandigheden van normaal gebruik.

**Additional information, Ergänzende Angaben, Information additionnelle, Información Adicional, Informazioni integrative, Doplňující informace, Doplňujúce informácie, Dodatkowe informacje, Papildoma informacija, Aanvullende informatie:**

Identification Mark, Identifikationskennzeichen, La marque d'identification, Marca de identificación, Segno di identificazione, Identifikační značka, Identifikačná značka, Znak identyfikacyjny, Identifikavimo ženklas, Identificatiemerk:

 $\epsilon$ 

Ostrava 7. 7. 2017

frainn

Ing. Lumír Kraina *Executive Name and Signature, Geschäftsführer, Exécutif et signature, Nombre y firma del gerente, Amministratore, Jednatel, Konatel, Nazwisko osoby upowaznionej, Vadovas, Zaakvoerder*

# **FC**

## FCC COMPLIANCE STATEMENT

This equipment has been tested and found to comply within the limits<br>of a Class B digital device pursuant to Part 15 of the FCC Rules. These<br>limits are designed to provide reasonable protection against harmful<br>interference

## www.i-tec.cz/en